## **UNBLOCK\_ALL**

Akcia UNBLOCK\_ALL

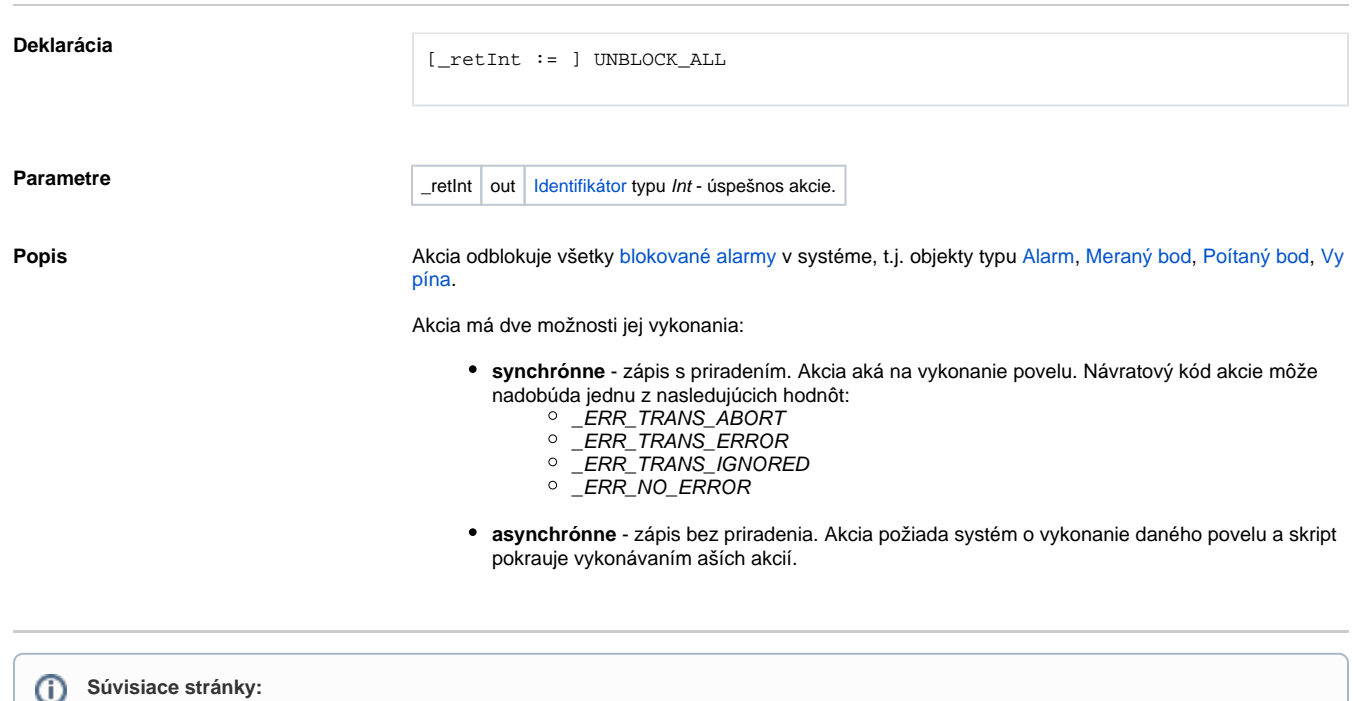

[Akcie v skriptoch](https://doc.ipesoft.com/display/D2DOCV11SK/Akcie+v+skripte)